## SAP ABAP table CMBCTXSAPD0003 {CDB Table to Online Table /1CN/CTXSAPD0003}

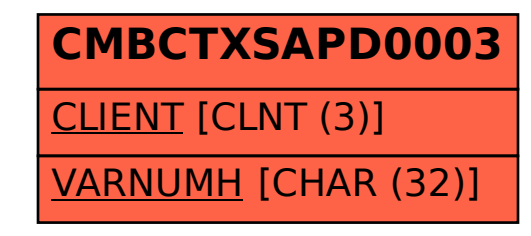